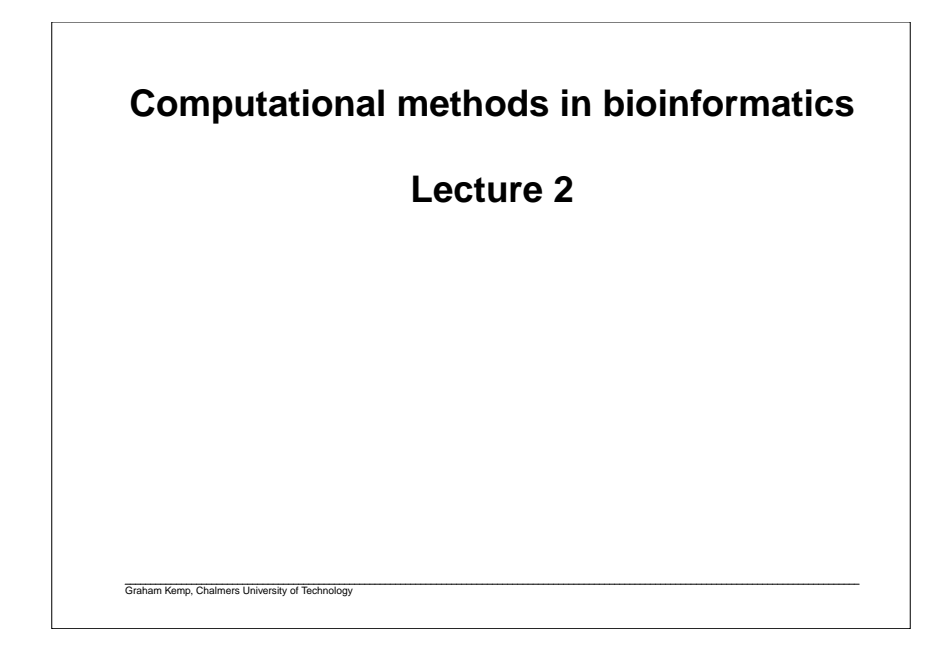

# **Dotplots**A pictorial representation of the similarity between two sequences. Compare a sequence with itself:Repeats Palindromic sequencesCompare two sequences: Any path from upper left to lower right represents an alignment. Horizontal or vertical moves correspond to gaps in one of the sequences.Path with highest score corresponds to an optimal alignment.

## **Measures of sequence similarity**

Hamming distance:

 Number of positions with mismatching characters.Defined for two strings of equal length.

agtccgta

Levenshtein distance:

Minimum number of edit operations (delete, insert, change a single character) needed to change one sequence into another.

agtcccgctca

Graham Kemp, Chalmers University of Technology

#### **Dotplots**A G C T A G G A A G C T A G C G C T A G G A A G C T A G C G A  $A$   $\bullet$  $\bullet$  $\mathsf{C}$  $\bullet$  $\bullet$  $\bullet$  $\bullet$  $\bullet$  $\bullet$  A G $\bullet$  $\bullet$  $\bullet$ C C $\bullet$  $\bullet$  $\bullet$  $\bullet$  T A $\bullet$  $\bullet$  $\bullet$  $\bullet$ A T  $\bullet$  $\bullet$  $\bullet$  $\bullet$  $\bullet$  $\bullet$  G A $\bullet$  $\bullet$  $\bullet$  $\bullet$  $\bullet$  $\bullet$  G G $\bullet$  $\bullet$  $\bullet$ C $\bullet$  G $\bullet$  $\bullet$  $\bullet$ A

Graham Kemp, Chalmers University of Technology

Graham Kemp, Chalmers University of Technology

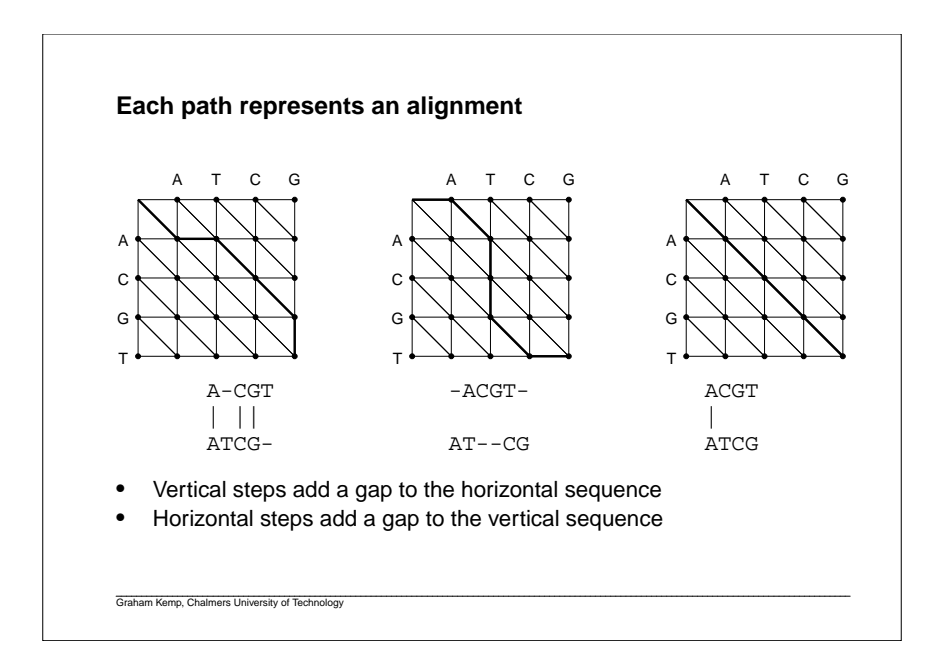

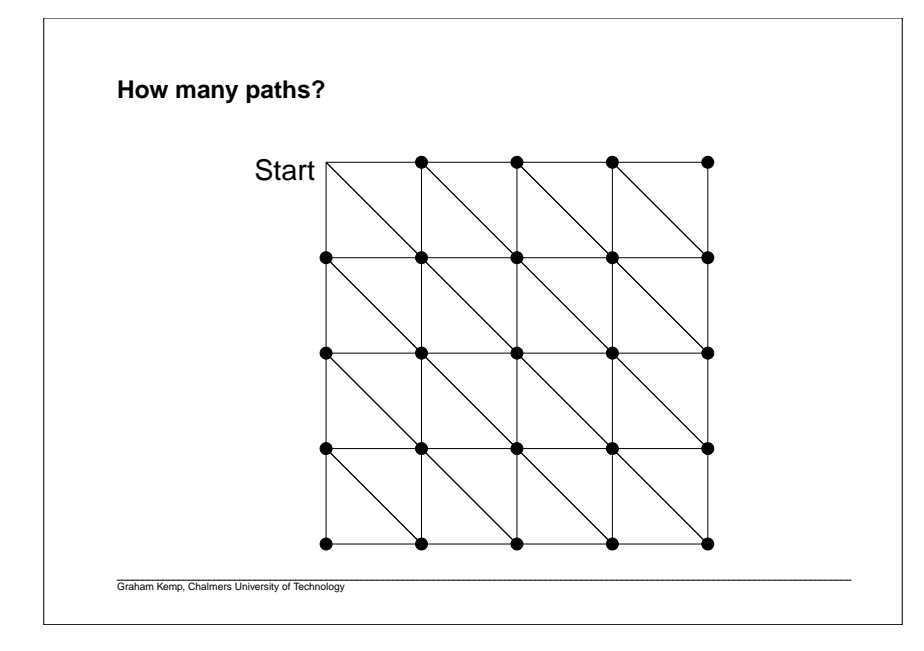

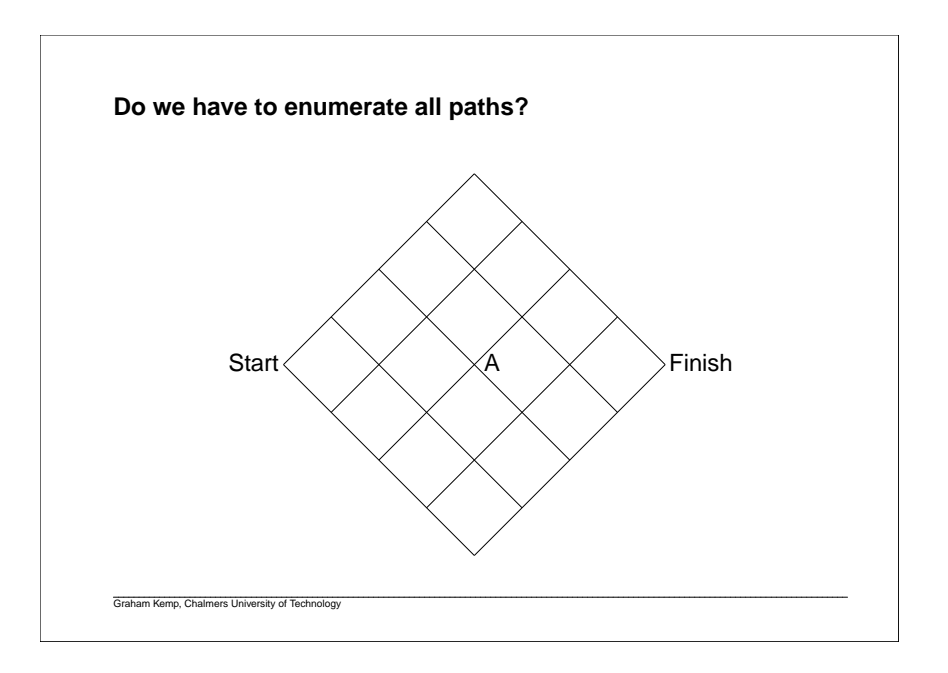

## **Pairwise global alignment (Needleman-Wunsch algorithm)**

Rigorous algorithms use dynamic programming to find an optimal alignment.

- match score
- mismatch score
- gap penalty

$$
F(i, j) = \max \begin{cases} F(i-1, j-1) + s(x_{i, y_{j}}) \\ F(i-1, j) - d \\ F(i, j-1) - d \end{cases}
$$

Graham Kemp, Chalmers University of Technology

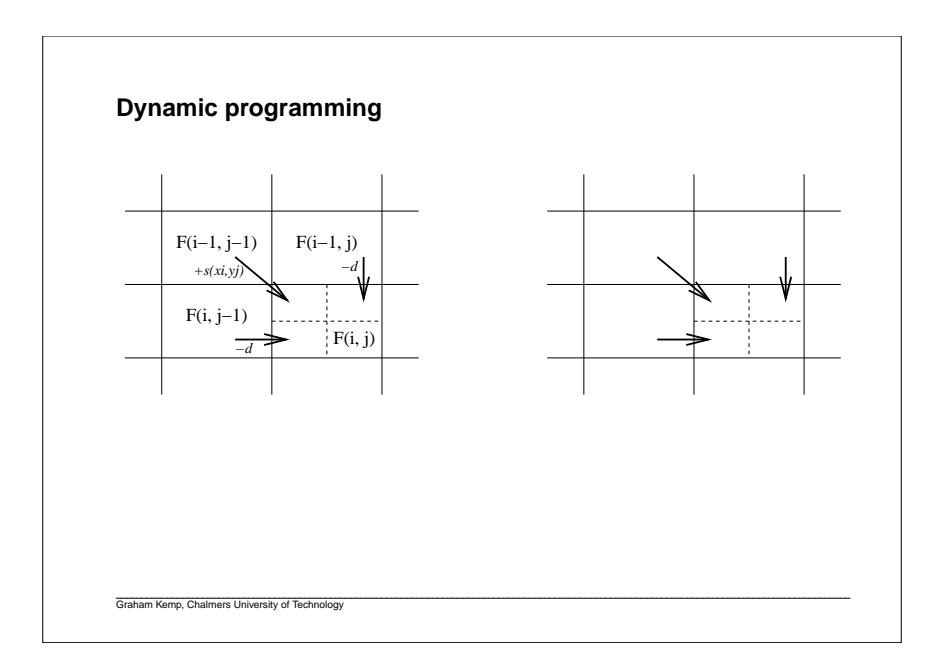

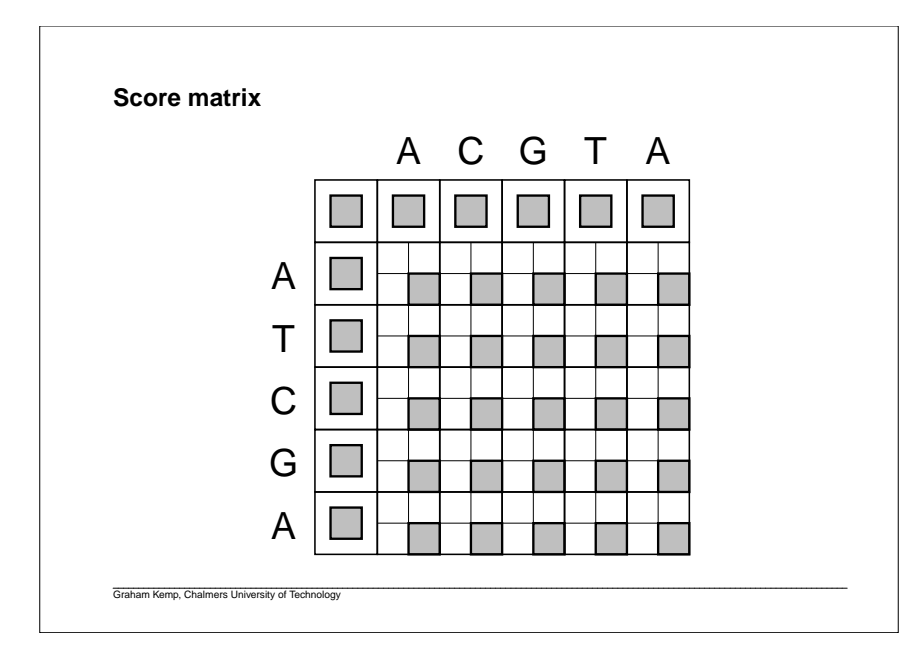

## **Percent identity**

Having obtained an alignment, it is common to quantify the similaritybetween a pair of sequences by stating the percent identity.

-ACGATAG-CGAAACCAAAA||| ||| ||| | CAGC-TAGCCGATGTC----

Count the number of alignment positions with matching characters anddivide by ... what?

- the length of the shortest sequence?
- the length of the alignment?

Graham Kemp, Chalmers University of Technology

- the average length of the sequences? •
- the number of non-gap positions?
- the number of equivalenced positions excluding overhangs?

**Pairwise local alignment (Smith-Waterman algorithm)**

Local similarities may be masked by long unrelated regions.

A minor modification to the global alignment algorithm.

• If the score for a subalignment becomes negative, set the score tozero.

$$
F(i, j) = \max \begin{cases} 0 & \text{if } i = 1, j = 1) + s(x_i, y_j) \\ F(i - 1, j) - d & \text{if } F(i, j = 1) - d \end{cases}
$$

- Trace back from the position in the score matrix with the highest value.
- Stop at cell where score is zero.

Graham Kemp, Chalmers University of Technology

### **global\_alignment.c**

#include <stdio.h>#define MAX\_LENGTH 100#define MATCH\_SCORE 2 #define MISMATCH\_SCORE -1 $\overline{2}$ #define GAP\_PENALTY 2#define STOP 0 $\mathbf{1}$ #define UP 1 $\gamma$ #define LEFT 2 $\overline{z}$ #define DIAG 3main(){ int i, j; int m, n; int alignmentLength, score, tmp; char X[MAX\_LENGTH+1] = "ATCGAT"; char Y[MAX\_LENGTH+1] = "ATACGT"; int F[MAX\_LENGTH+1][MAX\_LENGTH+1]; /\* score matrix \*/ int trace[MAX\_LENGTH+1][MAX\_LENGTH+1]; char alignX[MAX\_LENGTH\*2]; /\* aligned X sequence \*/ char alignY[MAX\_LENGTH\*2]; /\* aligned Y sequence \*/ $/$ \* \* Find lengths of (null-terminated) strings X and Y \*/ $m = 0;$  $n = 0;$  while ( X[m] != 0 ) { $m_{++}$ ;

 while ( Y[n] != 0 ) { $n++;$  } /\* \* Initialise matrices \*/ $F[0][0] = 0;$  trace[0][0] = STOP; for ( i=1 ; i<=m ; i++ ) { $F[i][0] = F[i-1][0] - GAP_PENALTY;$  $trace[i][0] = STOP;$ 

```
 }
 for ( j=1 ; j<=n ; j++ ) {F[0][j] = F[0][j-1] - GAP\_PENALTY;trace[0][i] = STOP; }
```
 /\* \* Fill matrices\*/

}

```
for ( i=1 ; i<=m ; i++ ) {
      for ( i=1 ; i<=n ; i++ ) {
        if ( X[i-1]==Y[j-1] ) {
score = F[i-1][j-1] + MATCH_SCORE;
         } else {
 score = F[i-1][j-1] + MISMATCH_SCORE;}<br>}<br>}

 trace[i][j] = DIAG;tmp = F[i-1][j] - GAP_PENALTY; if ( tmp>score ) { score = tmp;
 trace[i][j] = UP; }tmp = F[i][j-1] - GAP_PENALTY; if( tmp>score ) {
 score = tmp;
 trace[i][j] = LEFT; }F[i][j] = score; } /*
 * Print score matrix */printf("Score matrix:\n ");
  for ( i=0 ; i<n ; i+j ) {

 printf("%5c", Y[j]);printf("\n");
for ( i=0 ; i<=m ; i++ ) {
     if ( i == 0 ) {

 printf(" "); } else {
 printf("%c", X[i-1]); }
```
 for ( j=0 ; j<=n ; j++ ) { printf("%5d", F[i][j]); }printf(" $\n$ "); printf("\n");

}

}

}

 /\* \* Trace back from the lower-right corner of the matrix \*/ $i = m$ ; j = n;alignmentLength = 0;

}

```
while ( trace[i][j] != STOP ) {
      switch ( trace[i][j] ) {
          case DIAG:
 alignX[alignmentLength] = X[i-1];
 alignY[alignmentLength] = Y[j-1];i = -;
j--i
 alignmentLength++; break; case LEFT:
 alignX[alignmentLength] = '-';
 alignY[alignmentLength] = Y[j-1];j = -7
 alignmentLength++; break; case UP:
 alignX[alignmentLength] = X[i-1];align[align] = '=';i--;
 alignmentLength++; } }/ *

 * Unaligned beginning */while (i>0) {

 alignX[alignmentLength] = X[i-1]; alignY[alignmentLength] = '-';i = -i
 alignmentLength++; }while ( j>0 ) \{
 alignX[alignmentLength] = '-';
 alignY[alignmentLength] = Y[j-1];j--;
 alignmentLength++; } /*
 * Print alignment */for ( i=alignmentLength-1 ; i>=0 ; i-- ) {
       printf("%c",alignX[i]); }printf("\n");
for ( i=alignmentLength-1 ; i>=0 ; i-- ) {
      printf("%c",alignY[i]); }printf("\n");
  return(1);
```